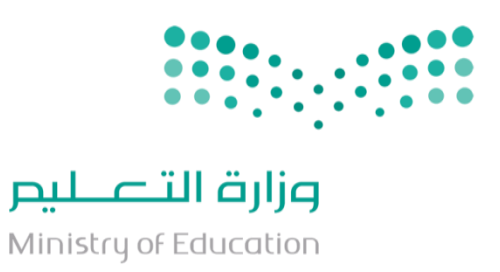

## برنامج التطوير المعلوماتية Infographics إعداد: مشرفة تقنية املعلومات مبكتب التعليم بالقطيف نشأ بنت علي الشيوخ

دليل العمل على موقع

www.easel.ly

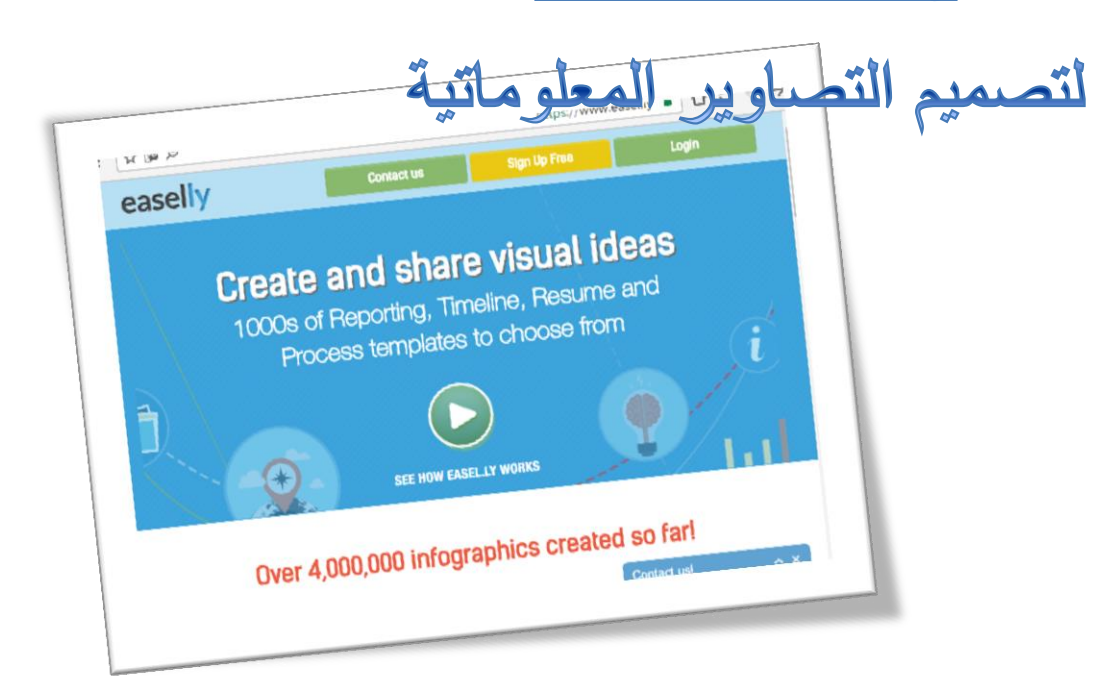

من فوائد الاتصال بشبكة الانترنت امكانية الوصول لبرمجيات و تطبيقات و استخدامها دون أن يتم تنصيبها على جهاز الحاسب لديك مما يوفر عليك المرور خالل إجراءات عملية التنصيب كما يوفر مساحة البرنامج على القرص الصلب و ترخيص الاستخدام القانوني للبرنامج والتحديث المستمر للبرنامج

الموقعwww.easel.ly هو أحد تطبيقات الإنترنت المتاحة لمستخدم الشبكة و هو برنامج يمكّن المستخدم من إنشاء التصاوير المعلوماتية بتوفيره مجموعه كبيرة من القوالب و الرموز و االمكانيات التي تنتج عمل احترافي

 ي لزم البرنامج مستخدميه بتسجيل الدخول للموقع لالستفادة من خدماته و ذلك إما بحسابات المستخدمين على الفيس بوك facebook أو +google جوجل بالس و إما بتسجيل حسابات بمستويات خدمات متنوعة منها المجاني و منها ما هو بتكلفة حسب نوع الخدمات التي تقدم للمستخدم

أولاً : النعرف على واجهة الموقع و الأدوات المتاحة

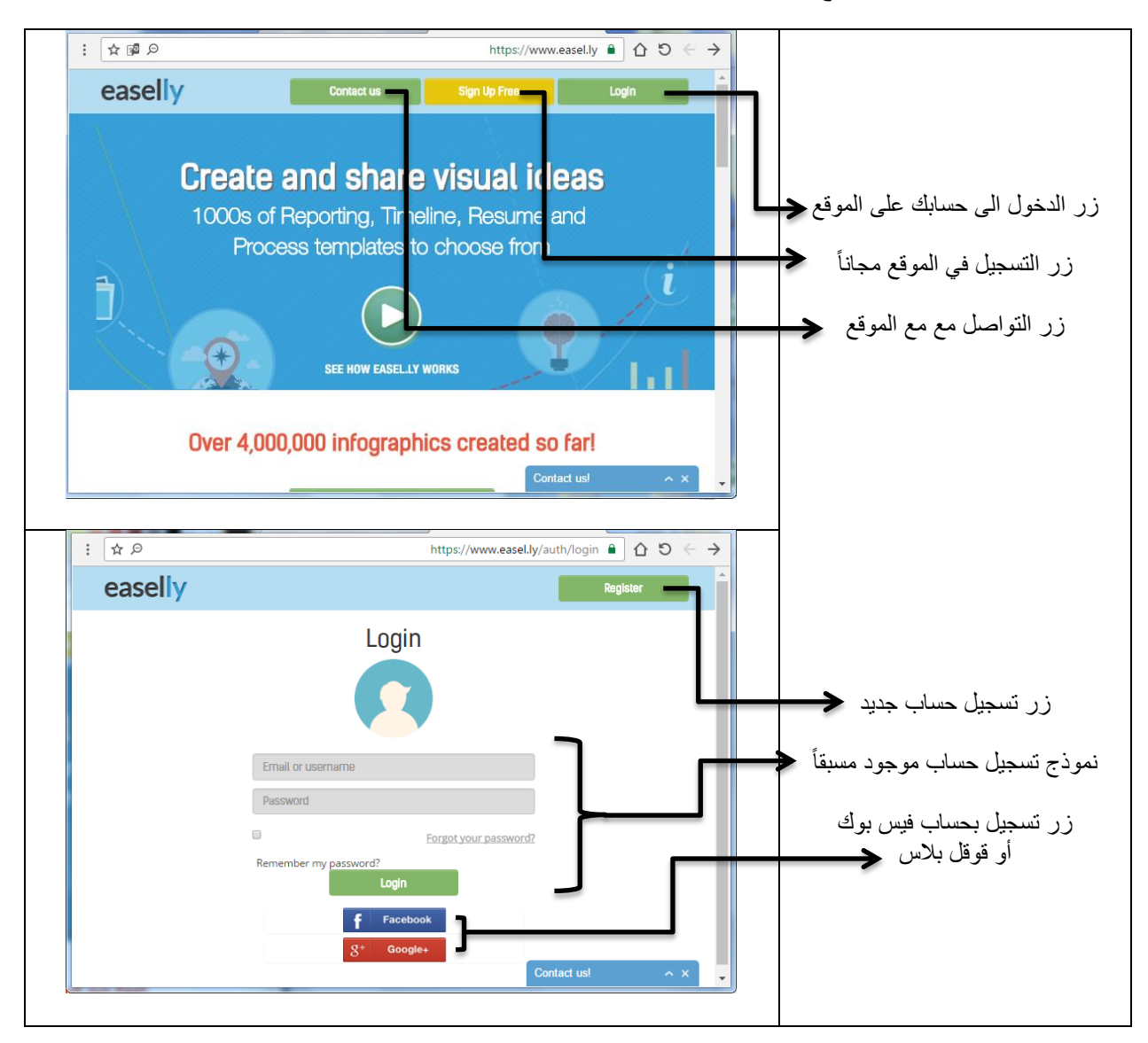

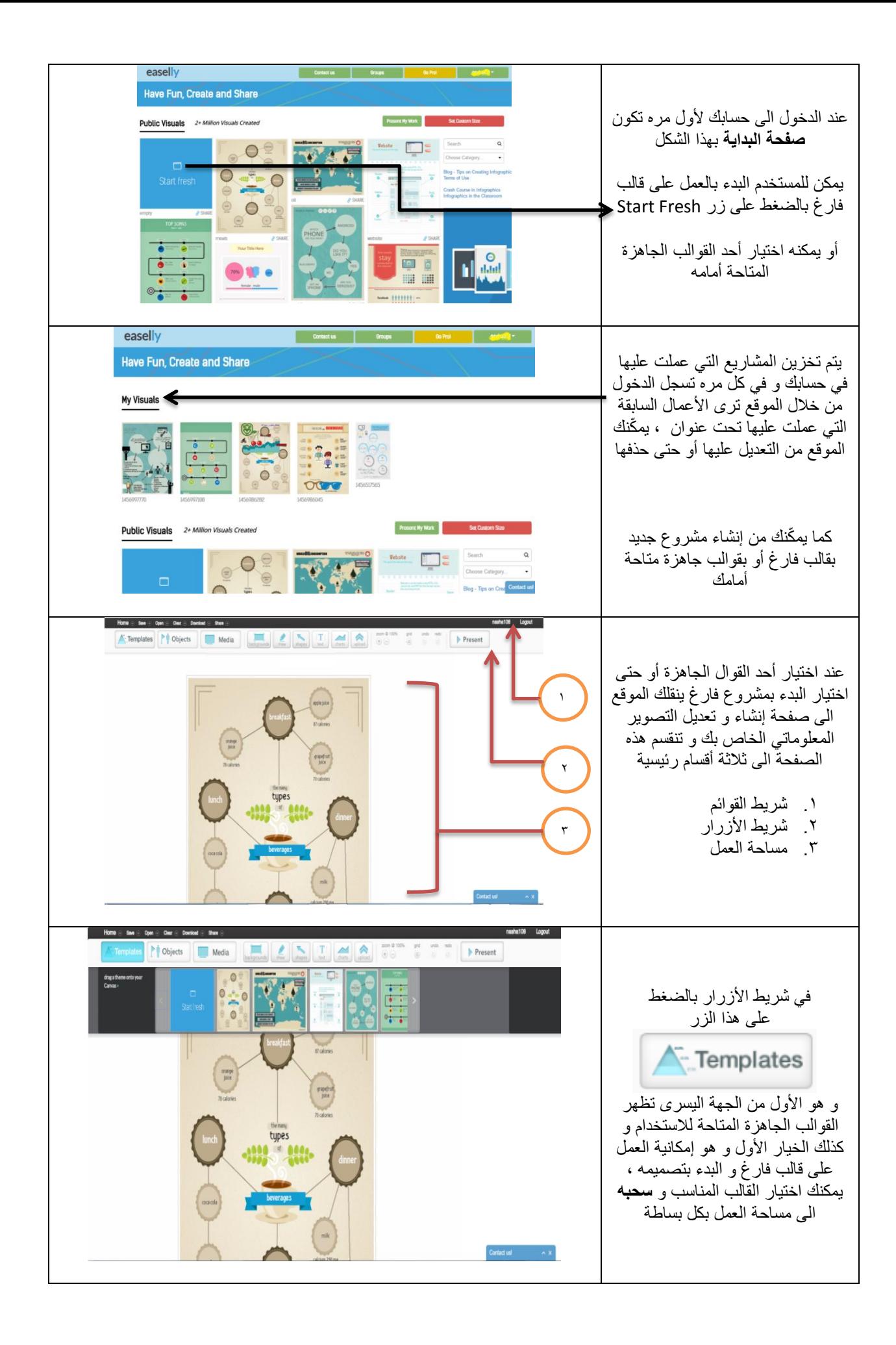

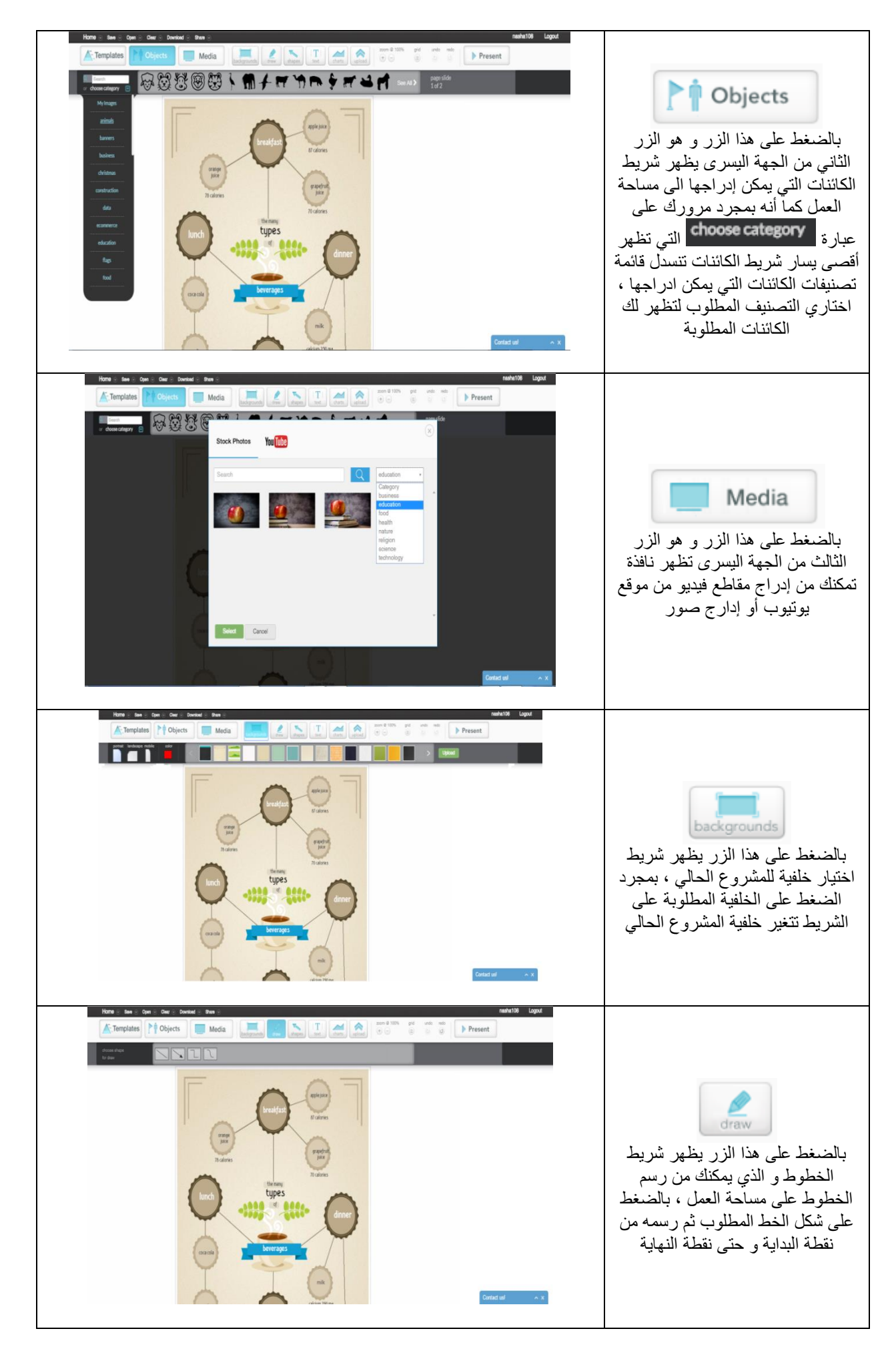

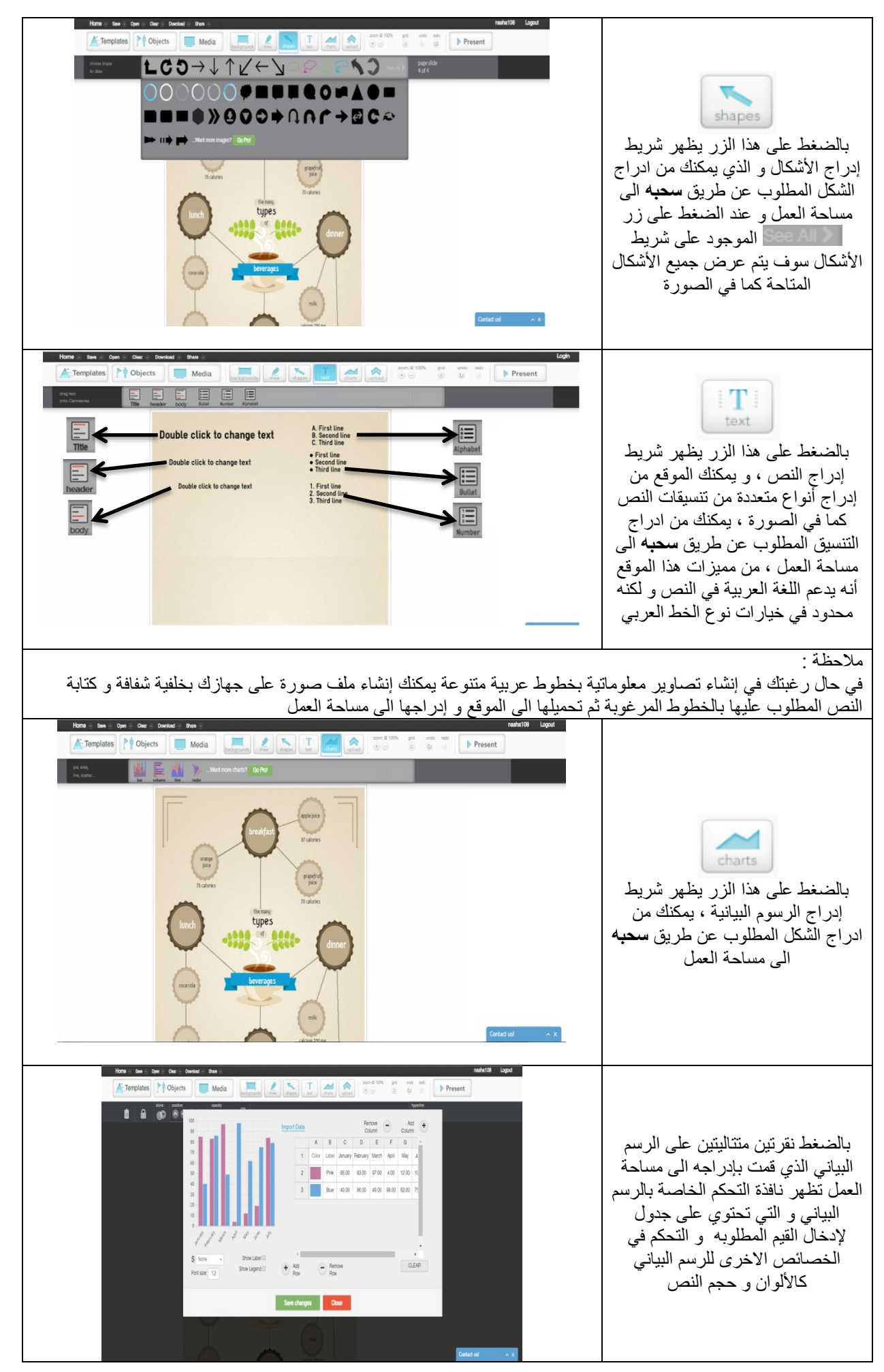

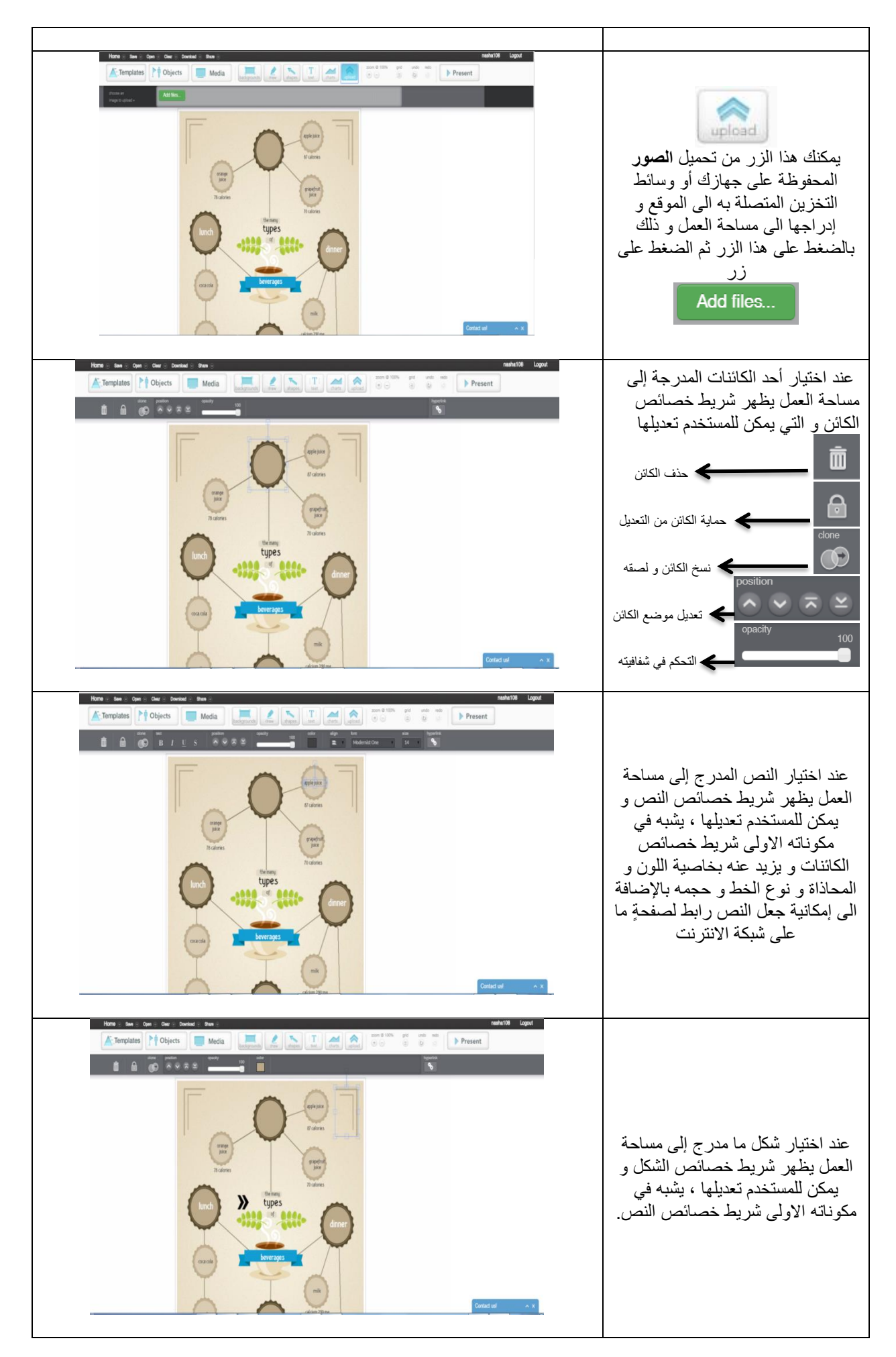

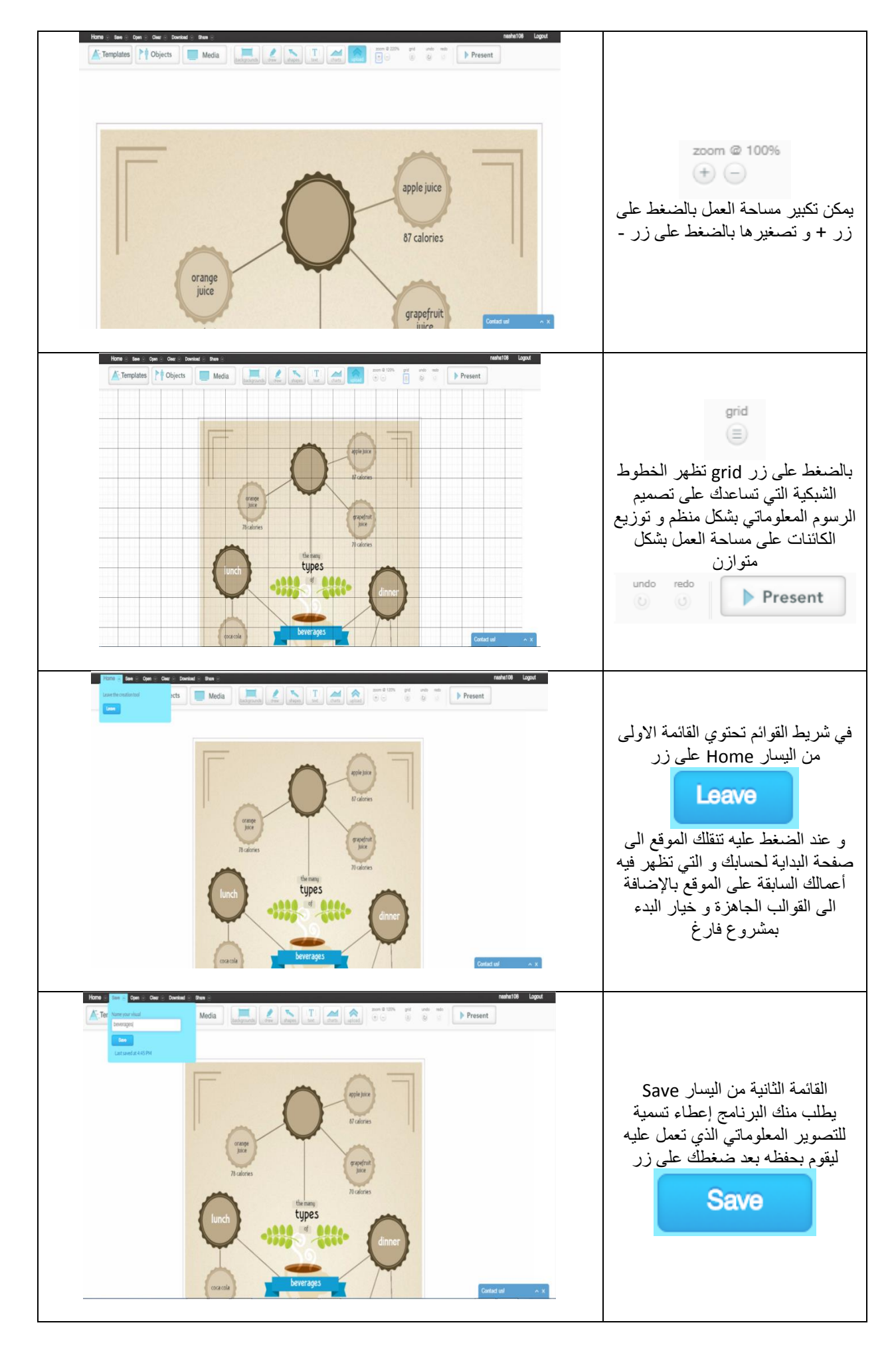

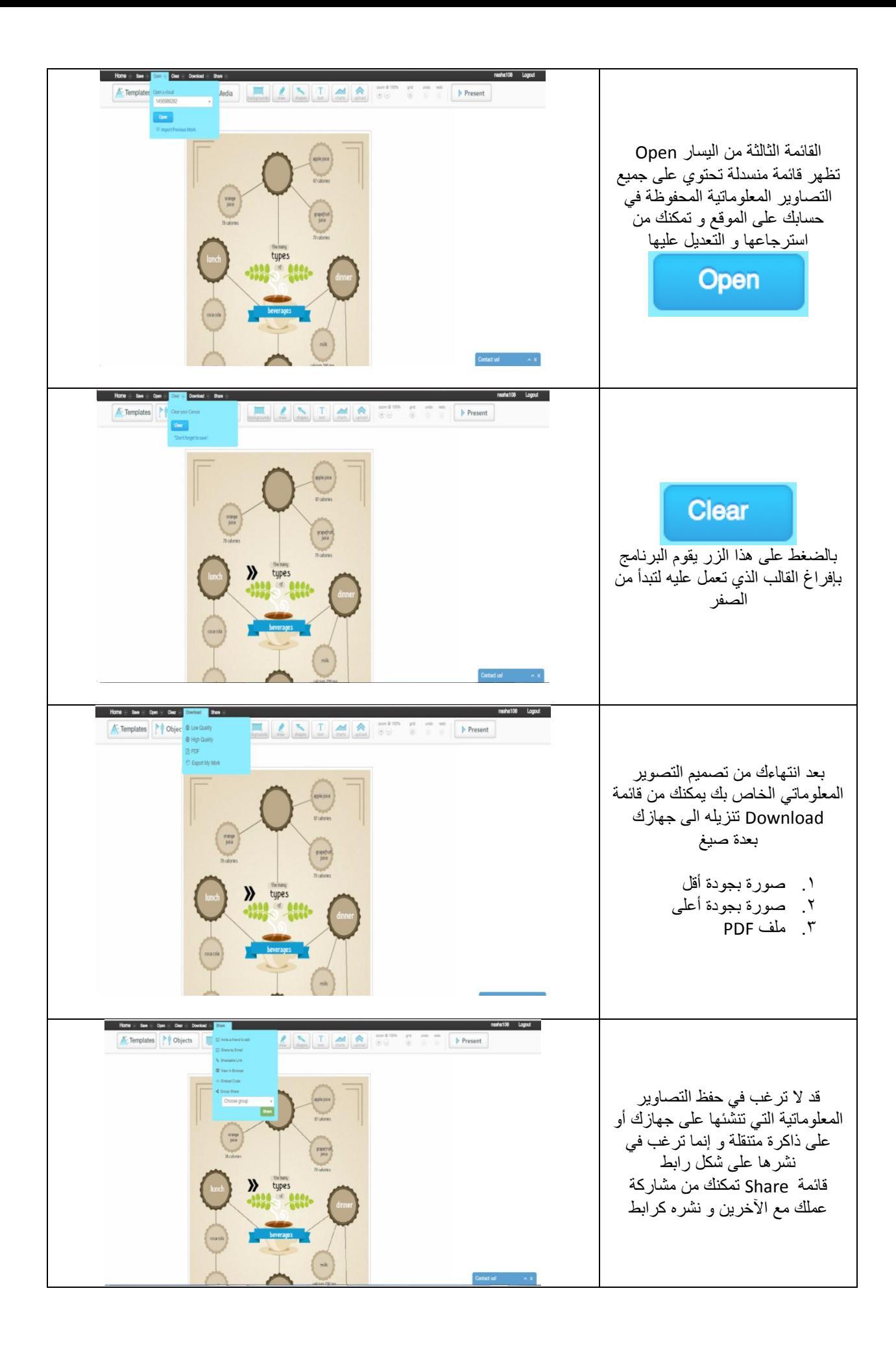